# The Splendid Charm of Badenshire Abschlussveranstaltung

Manuel Geffken

Universität Freiburg, Germany

SS 2011

Manuel Geffken (Univ. Freiburg) [The Splendid Charm of Badenshire](#page-49-0) Subsett of the Splendid Charm of Badenshire JAVA 1/36

<span id="page-0-0"></span>

Inhalt

### [Einleitung](#page-2-0)

### [CRAHUL](#page-9-0)

Präsentation

Manuel Geffken (Univ. Freiburg) [The Splendid Charm of Badenshire](#page-0-0) JAVA 2 / 36

Willkommen zur Abschlussveranstaltung!

- $\blacktriangleright$  Java-Projekt SS2011
- $\triangleright$  The Splendid Charm of Badenshire ein 2D-Rollenspiel

<span id="page-2-0"></span>

Manuel Geffken (Univ. Freiburg) [The Splendid Charm of Badenshire](#page-0-0) Shanes and San Annuel Seffken 3 / 36

# Ablauf

### $\triangleright$  CRAHUL

- $\triangleright$  Code Review
- $\blacktriangleright$  Ausschnitte: Highlights und Lowdarks

### ▶ Präsentation & Vorstellung Ihrer Projekte

- $\triangleright$  Desktop (Gruppen 2, 4, 5, 6, 7)
- Android (Gruppen 1, 3)
- **Abstimmung & Preisverleihung**

Das Java-Projekt 2011 in Zahlen (Stand 29.07.2011)

▶ 7 Teams (21 Teilnehmer)

- $\blacktriangleright$  2 mal Android
- $\blacktriangleright$  5 mal Desktop

Das Java-Projekt 2011 in Zahlen (Stand 29.07.2011)

- ▶ 7 Teams (21 Teilnehmer)
	- $\blacktriangleright$  2 mal Android
	- $\blacktriangleright$  5 mal Desktop
- ▶ 7 Teams (21 Teilnehmer) haben bestanden

Das Java-Projekt 2011 in Zahlen (Stand 29.07.2011)

- ▶ 7 Teams (21 Teilnehmer)
	- $\blacktriangleright$  2 mal Android
	- $\blacktriangleright$  5 mal Desktop
- ▶ 7 Teams (21 Teilnehmer) haben bestanden
- $\blacktriangleright$  >696 Commits

Das Java-Projekt 2011 in Zahlen (Stand 29.07.2011)

- ▶ 7 Teams (21 Teilnehmer)
	- $\blacktriangleright$  2 mal Android
	- $\blacktriangleright$  5 mal Desktop
- ▶ 7 Teams (21 Teilnehmer) haben bestanden
- $\blacktriangleright$  >696 Commits
- <sup>I</sup> Source Lines of Code

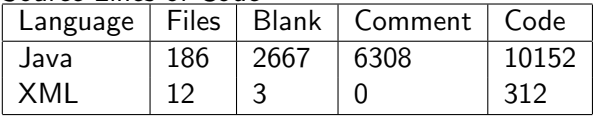

Das Java-Projekt 2011 in Zahlen (Stand 29.07.2011)

- ▶ 7 Teams (21 Teilnehmer)
	- $\triangleright$  2 mal Android
	- $\blacktriangleright$  5 mal Desktop
- ▶ 7 Teams (21 Teilnehmer) haben bestanden
- $\blacktriangleright$  >696 Commits
- <sup>I</sup> Source Lines of Code

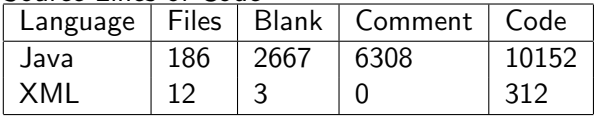

 $\blacktriangleright$  Praktische keine Unittests :- (

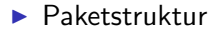

Manuel Geffken (Univ. Freiburg) [The Splendid Charm of Badenshire](#page-0-0) Same JAVA 6/36

<span id="page-9-0"></span>

### $\blacktriangleright$  Paketstruktur

 $\blacktriangleright$  Rekorde

Manuel Geffken (Univ. Freiburg) [The Splendid Charm of Badenshire](#page-0-0) Same JAVA 6 / 36

### $\blacktriangleright$  Paketstruktur

 $\blacktriangleright$  Rekorde

### $\blacktriangleright$  Wichtige Klassen/Methoden/Datenstrukturen

Manuel Geffken (Univ. Freiburg) [The Splendid Charm of Badenshire](#page-0-0) Shanes and San Havan and San Havan and Shanes

- $\blacktriangleright$  Paketstruktur
- $\blacktriangleright$  Rekorde
- $\blacktriangleright$  Wichtige Klassen/Methoden/Datenstrukturen
- $\blacktriangleright$  Kartenrepräsentationen

### Paketstruktur

- $\blacktriangleright$  Beispiel 1
	- $\blacktriangleright$  game. Classes
	- $\blacktriangleright$  game.Interfaces

### Paketstruktur

### $\triangleright$  Beispiel 1

- $\blacktriangleright$  game. Classes
- $\blacktriangleright$  game. Interfaces
- $\blacktriangleright$  Beispiel 2
	- $\blacktriangleright$  de.proglang.javaNN.Background
	- $\blacktriangleright$  de.proglang.javaNN.Basics
	- $\blacktriangleright$  de.proglang.javaNN.Characters
	- $\blacktriangleright$  de.proglang.javaNN.Characters

### Paketstruktur

### $\triangleright$  Beispiel 1

- $\blacktriangleright$  game. Classes
- $\blacktriangleright$  game. Interfaces
- $\blacktriangleright$  Beispiel 2
	- $\blacktriangleright$  de.proglang.javaNN.Background
	- $\blacktriangleright$  de.proglang.javaNN.Basics
	- $\blacktriangleright$  de.proglang.javaNN.Characters
	- $\blacktriangleright$  de.proglang.javaNN.Characters
- $\triangleright$  Beispiel 3
	- $\blacktriangleright$  de.proglang.javaNN

- ▶ Die wenigsten Klassen: 7
	- ► Größte Klasse game.Classes.GameWorld
		- $\blacktriangleright$  921 LOC
		- $\blacktriangleright$  51 Felder

### Rekorde

▶ Die wenigsten Klassen: 7

- ► Größte Klasse game.Classes.GameWorld
	- $\blacktriangleright$  921 LOC
	- $\blacktriangleright$  51 Felder

- ▶ Die meisten Klassen: 46
	- ▶ Größte Klasse de.proglang.javaNN.Maps.AKarte
		- $\blacktriangleright$  198 LOC
		- $\blacktriangleright$  3 Felder

### Rekorde

▶ Die wenigsten Klassen: 7

- ► Größte Klasse game.Classes.GameWorld
	- $\blacktriangleright$  921 LOC
	- $\blacktriangleright$  51 Felder
- $\blacktriangleright$  LOC: 1683
- ▶ Die meisten Klassen: 46
	- ▶ Größte Klasse de.proglang.javaNN.Maps.AKarte
		- $\blacktriangleright$  198 LOC
		- $\blacktriangleright$  3 Felder
	- $\blacktriangleright$  LOC: 1753

- ▶ Die wenigsten Klassen: 7
	- ▶ Größte Klasse game.Classes.GameWorld
		- $\blacktriangleright$  921 LOC
		- $\blacktriangleright$  51 Felder
	- $\blacktriangleright$  LOC: 1683
	- $\blacktriangleright$  Größte Methode GameWorld.onKeyPressed(): 194 LOC
- ▶ Die meisten Klassen: 46
	- ► Größte Klasse de.proglang.javaNN.Maps.AKarte
		- $\blacktriangleright$  198 LOC
		- $\blacktriangleright$  3 Felder
	- $\blacktriangleright$  LOC: 1753
	- ► Größte Methode AKarte.kachelnBuild(): 62 LOC

# onKeyPressed() in GameWorld - 194 LOC

```
package game.Classes;
/∗∗
 ∗ Class GameWorld, which manages everything
 ∗/
public class GameWorld implements IWorld{
 @Override
  public void onKeyPressed(int keyCode, ISimulationController controller) {
   if(this.gameOver || this.won) {
      if(keyCode == 82) {
        restart();
      }
      //ESC−Key close the Game
      else if(keyCode == 27) {
        System.exit(1);
      }
    }
   else {
```

```
//Difficulty switch
if(keyCode == 49) {
 this.ind = 1.0;
  setMonsters();
}
else if(keyCode == 50) {
  this.ind = 1.5:
  setMonsters();
}
else if(keyCode == 51) {
  this.ind = 2.0:
  setMonsters();
}
else if(keyCode == 52) {
  this.ind = 2.5;
  setMonsters();
}
// i−key for informations about key−bindings
else if(keyCode == 73) {
```

```
this.currMap.toggleInventory();
  if(this.currMap.getInventoryOpen()) {
    this.pause = true;
    this.infoOn = true:
  }
  else {
    this.pause = false;
    this.infoOn = false;
  }
}
// p−key toggle pause mode
else if(keyCode == 80) {
  if(!this.currMap.getInventoryOpen())
    this.pause = !this.pause;
}
// s−key toggle weapon
else if(keyCode == 83) {
  this.hero.toggleWeapon();
}
```

```
//Moving keys
// Arrow−up, move up
if(!this.parse) {
  if(!this.gameOver && !this.won) {
    if(keyCode == 17) {
      this.hold = !this.hold:
    }
  // Arrow−up, move up
  else if(keyCode == 38) {
    if(!this.hold) {
      this.hero.move(0, -1);
      this.heroLookDirection = up;
      this.hero.setDirection(up);
      // Tests if next field is a wall or an enemy
      if(isBarrier()) {
        this.hero.move(0, 1);
      }
    }
```

```
else {
    this.heroLookDirection = up;
    this.hero.setDirection(up);
  }
}
// Arrow−down, move down
else if(keyCode == 40) {
  if(!this.hold) {
    this.hero.move(0, 1);
    this.hero.setDirection(down);
    this.heroLookDirection = down;
    // Tests if next field is a wall or an enemy
    if(isBarrier()) {
      this.hero.move(0, -1);
    }
  }
 else {
    this.hero.setDirection(down);
```

```
this.heroLookDirection = down:
  }
}
// Arrow−left, move left
else if(keyCode == 37) {
  if(!this.hold) {
    this.hero.move(-1, 0);
    this.hero.setDirection(left);
    this.heroLookDirection = left:
    // Tests if next field is a wall or an enemy
    if(isBarrier()){
      this.hero.move(1, 0);
    }
  }
  else {
    this.hero.setDirection(left);
    this.heroLookDirection = left;
  }
```

```
}
// Arrow−right, move right
else if(keyCode == 39) {
  if(!this.hold) {
    this.hero.move(1, 0);
    this.hero.setDirection(right);
    this.heroLookDirection = right;
    // Tests if next field is a wall or an enemy
    if(isBarrier()){
      this.hero.move(-1, 0);
    }
  }
  else {
    this.hero.setDirection(right);
    this.heroLookDirection = right;
  }
}
```

```
// space−key, attack
else if(keyCode == 32) {
  hit();
  this.hit = true;
}
// Test if current field is a door
int curX = this.hero.getXPos();
int curY = this hero.getYPos();
// forwards
if(this.currMap.isDoorForward(curX, curY)) {
  if(this. hero.gotKey(currMap, 0)) {
   if(currMapNo != 4) {
      this.currMapNo++;
      if(currMapNo == 1)this.currMap = this.mapOne;
      if(currMapNo == 2)this.currMap = this.mapTwo;
```

```
if(currMapNo == 3)this.currMap = this.mapThree;
 if(currMapNo == 4)this.currMap = this.mapFour;
 if (this.currMapNo == 1){
   this.hero.setXPos(1);
   this.hero.setYPos(1);
   this.hero.setDirection(down);
   this heroLookDirection = down:
  }
 else
  {
   this.hero.setXPos(1);
   this.hero.setYPos(7);
  }
}
```

```
else {
       \textbf{if}(\textbf{this}.\text{herolookDirection} == \text{right}) {
          this.hero.setXPos(16);
          this.hero.setYPos(13);
       }
       else {
          this.hero.setXPos(14);
          this.hero.setYPos(13);
       }
     }
  }
  else
    this.hero.move(-1, 0);
}
```

```
// backwards
if(this.currMap.isDoorBackward(curX, curY)) {
  if(this.hero.gotKey(currMap, 1)) {
    this.currMapNo−−;
    if(currMapNo == 1)this.currMap = this.mapOne;
    if(currMapNo == 2)this.currMap = this.mapTwo;
    if(currMapNo == 3)this.currMap = this.mapThree;
    if(currMapNo == 4)this.currMap = this.mapFour;
    this.hero.setXPos(18);
    this.hero.setYPos(7);
  }
  else
   this.hero.move(1, 0);
  }
}
```

```
}
}
// Test if a item is on current position
if(currMap.isItem(this.hero.getXPos(), this.hero.getYPos())){
  int curX = this hero.getXPos();
  int curY = this hero get YPos();
  Item item = currMap.getItem(curX, curY);
  if(item.getItemNo() == 0) {
    this.hero.putHealth(item.heal());
    this.currMap.deleteItem(curX, curY);
  }
  else if(item.getItemNo() == 1 || item.getItemNo() == 2) {
    this.hero.putWeapon(this.currMap.getItem(curX, curY));
    this.currMap.deleteItem(curX, curY);
  }
```
## onKeyPressed() in GameWorld - fortgesetzt

```
else if(item.getItemNo() == 3) {
   this.hero.putKey(this.currMap.getItem(curX, curY));
   this.currMap.deleteItem(curX, curY);
  }
 else if(item.getItemNo() == 4) {
   this.hero.putItem(item);
   this.currMap.deleteItem(curX, curY);
  }
 else if(item.getItemNo() == 5) {
   this.currMap.deleteItem(curX, curY);
   this.won = true:
  }
}
```
} }

# Felder in GameWorld (Auszug)

```
/∗∗
 ∗ Map Zero
 ∗/
private Map mapZero;
/∗∗
 ∗ Map one
∗/
private Map mapOne;
/∗∗
 ∗ Map two
 ∗/
private Map mapTwo;
/∗∗
 ∗ Map three
 ∗/
private Map mapThree;
/∗∗
 ∗ Map four
 ∗/
private Map mapFour;
```
Manuel Geffken (Univ. Freiburg) [The Splendid Charm of Badenshire](#page-0-0) Subsett Manuel Ceffken (Univ. Freiburg) The Splendid Charm of Badenshire

# Felder in GameWorld (Auszug)

```
/∗∗
 ∗ Monster of map zero
 ∗/
private Monster[] monsterMapZero = new Monster[1];
/∗∗
 ∗ Monsters of map one
∗/
private Monster[] monsterMapOne = new Monster[15];
/∗∗
 ∗ Monsters of map two
 ∗/
private Monster[] monsterMapTwo = new Monster[15];
/∗∗
 ∗ Monsters of map three
 ∗/
private Monster[] monsterMapThree = new Monster[15];
/∗∗
 ∗ Monsters of map four
 ∗/
private Monster<sup>[]</sup> monsterMapFour = new Monster[30];
```
# Felder in GameWorld (Auszug)

```
/∗∗
 ∗ Key three
 ∗/
private Item keyThree = new Item(3, 2, 5, "keyThree");
/∗∗
 ∗ Key four
 ∗/
private Item keyFour = new Item(4, 12, 8, "keyFour");
/∗∗
 ∗ Helmet
 ∗/
private Item helmet = new Item("1", 30, 1, 1, 3);
/∗∗
 ∗ Shield
 ∗/
private Item shield = new Item("", 30, 16, 13, 1);
```
## AKarte.kachelnBuild() - 62 LOC

```
public abstract class AKarte implements IKarte {
  protected void kachelnBuild (MapEvents ereignisse, String kachelString, IInit init){
    int charcount = 0:
    for(int k = 0; k < Konstanten.ANZKACHELNY; ++k){
      for(int i = 0; i < Konstanten.ANZKACHELNX; ++i)switch(kachelString.charAt(charcount)){
          case '#:
            this.alleKacheln [i][k] = new Steinwand(ereignisse, i, k, init);break;
            ...
          default:
            this.alleKacheln [i][k] = new EinsteinBoolean(ereignisse, i, k, init);break;
        }
        ++charcount;
      }
    }
  }
}
```
## Alle Felder in AKarte

```
public abstract class AKarte implements IKarte {
  /∗∗
   ∗ Alle Kacheln einer Karte Erster Index: x−Koordinate; Zweiter Index
   ∗ y−Koordinate
   ∗/
 protected IKachel[][] alleKacheln;
  /∗∗
   ∗ Das IInit−Objekt
   ∗/
 protected IInit init;
  /∗∗
   ∗ Die Monster auf dieser Karte
   ∗/
  protected Collection<ICharacter> alleMonster;
}
```
- **Die wenigsten Codezeilen: 1324** 
	- ▶ Größte Klasse de.proglang.Player: 258 Zeilen

- ▶ Die wenigsten Codezeilen: 1324
	- ► Größte Klasse de.proglang.Player: 258 Zeilen
- <sup>I</sup> Die meisten Codezeilen: 1753
	- ▶ Größte Klasse de.proglang.javaXX.Maps.AKarte: 198 Zeilen

- ▶ Die wenigsten Codezeilen: 1324
	- ► Größte Klasse de.proglang.Player: 258 Zeilen
- <sup>I</sup> Die meisten Codezeilen: 1753
	- ▶ Größte Klasse de.proglang.javaXX.Maps.AKarte: 198 Zeilen
- ▶ Die wenigsten Commits: 14

- ▶ Die wenigsten Codezeilen: 1324
	- ► Größte Klasse de.proglang.Player: 258 Zeilen
- <sup>I</sup> Die meisten Codezeilen: 1753
	- ▶ Größte Klasse de.proglang.javaXX.Maps.AKarte: 198 Zeilen
- ▶ Die wenigsten Commits: 14
- ▶ Die meisten Commits: 223

# Kartenrepräsentationen

7777777777777777777777777777777777777777 722271d227117144444444411111111111111117 7222717227117455555555517777777777777717 7222717227117455555555517222222222222717 7222d17227117455555555517222222222222717 7777717777117455511155517222222222797717 71111111d111115551N155517222222222272717 7111111171111155511155517222272722222717 711111117777715555555551722222M222222717 7111111172227155555555517222272722222717 7111111172227155555555517222222222222717 71111111d2227111111111117222222222222e17 777777777777777777O7777778777777777b7b77 71111b111111111171171N11711111a111111117 7111111111111117117111117111111111311317

...

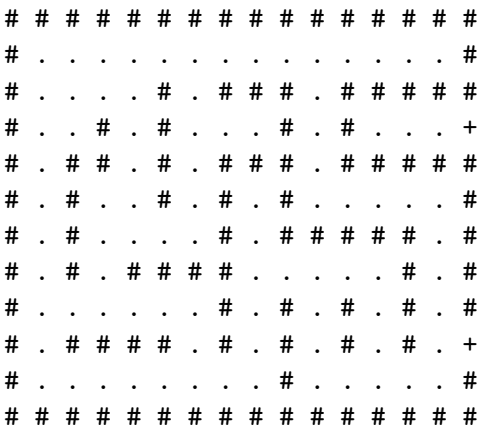

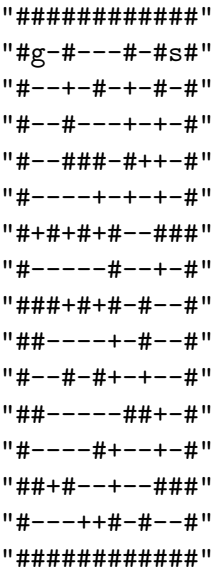

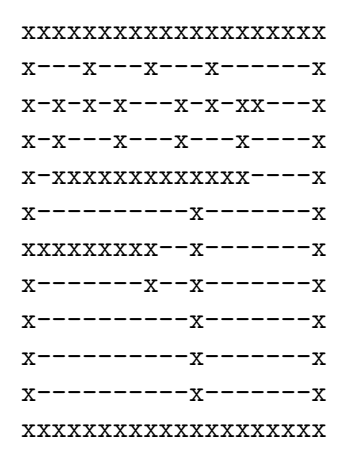

## Kartenrepräsentationen

###level 1### 1,1,1,1,1,1,1,1,1,1,1,1,1,1,1,1,1,1,1,1 1,2,0,0,0,0,0,0,0,0,0,0,0,0,0,0,0,16:l,6,1 1,1,0,0,0,0,1,1,1,1,1,1,0,0,0,1,1,1,1,1 1,1,1,1,0,0,0,0,1,1,1,1,0,0,0,0,0,0,1,1 1,1,1,1,0,1,0,0,1,1,1,1,0,0,1,1,1,0,1,1 1,1,1,1,1,1,1,1,1,1,1,0,0,0,1,1,1,1,1,1 1,0,0,0,0,4:3,16:r,0,0,0,0,0,0,0,1,1,1,1,1,1 1,0,0,0,0,1,1,1,1,1,1,1,0,0,1,1,1,1,1,1 1,0,0,0,0,1,1,1,0,0,0,0,0,0,0,0,0,0,0,1 1,0,7,0,0,1,1,1,0,0,0,0,0,0,0,0,0,0,0,3:1 1,1,1,0,0,1,1,1,0,0,0,0,1,1,1,1,1,1,1,1 1,0,0,0,0,1,1,1,0,0,0,0,1,1,1,1,1,1,1,1 1,12:1,0,0,0,1,1,1,0,0,0,0,1,0,0,0,0,0,0,1 1,1,1,1,1,1,1,1,1,1,0,0,11:2,0,0,17:r,0,0,8,1 1,1,1,1,1,1,1,1,1,1,3:2,1,1,1,1,1,1,1,1,1 ###end### univ. Freiburg) [The Splendid Charm of Badenshire](#page-0-0) JAVA 32 / 36

### Kartenrepräsentationen

1,1,1,1,1,1,1,2,1,1,1,1,1,1,1,1 1,2,2,2,2,2,2,2,2,2,2,2,2,2,2,1 1,2,2,2,2,2,2,2,2,2,2,2,2,2,2,1 1,2,2,1,2,2,2,2,2,2,2,2,1,2,2,1 1,2,2,1,2,2,2,2,2,2,2,2,1,2,2,1 1,2,2,1,2,2,2,2,2,2,2,2,1,2,2,1 1,2,2,1,2,2,2,2,2,2,2,2,1,2,2,1 1,2,2,1,2,2,2,2,2,2,2,2,1,2,2,1 1,2,2,2,2,2,2,2,2,2,2,2,2,2,2,1 1,2,2,2,2,2,2,2,2,2,2,2,2,2,2,1 1,2,2,2,2,2,2,2,2,2,2,2,2,2,2,1 1,1,1,1,1,1,1,1,1,1,1,1,1,1,1,1

```
public void drawMapThree() {
  for (int i = 0; i < 20; i++) {
    for (int i = 0; i < 15; i++) {
       if(i = = 2 \& k \neq j > 0 \& k \neq j < 13 \& k \neq j = 5)
         this.fields[i][j] = 5;
       \textbf{if}(i == 6 \& \& i > 0 \& \& i < 9)this.fields[i][j] = 5;
       if(i == 4 && j > 7 && j < 14)
         this.fields[i][j] = 5;
       if(i == 9 && j > 1 && j < 13)
         this.fields[i][j] = 5;
       if(j = = 8 & & j > 9 & & j < 20 & & j ! = 16)
         this.fields[i][j] = 5;
       if(j = = 2 & & j > 9 & & j < 19 & & j ! = 18)
         this.fields[i][j] = 5;
       ...
     }
  }
}
```
# Präsentation der Projekte

- $\blacktriangleright$  Desktop
	- $\triangleright$  Gruppe 2
	- $\triangleright$  Gruppe 4
	- $\triangleright$  Gruppe 5
	- $\triangleright$  Gruppe 6
	- $\blacktriangleright$  Gruppe 7
- <span id="page-49-0"></span> $\blacktriangleright$  Android
	- $\blacktriangleright$  Gruppe 1
	- $\blacktriangleright$  Gruppe 3

Präsentation

# Abstimmung & Preisverleihung

- $\blacktriangleright$  Welches Spiel sieht am besten aus?
- ► Höchster Spaßfaktor?

Manuel Geffken (Univ. Freiburg) [The Splendid Charm of Badenshire](#page-0-0) Same JAVA 36 / 36